# Sei *y*<sub>*i*</sub><sup>(*d*)</sup> die *i*-te Komponente von *F<sup>d</sup>* <u>⊥</u>. Sei  $x_i^{(d)}$  der Wert von  $x_i$  nach der *i*-ten RR-Iteration.

Sei *y*<sub>*i*</sub><sup>(*d*)</sup> die *i*-te Komponente von *F<sup>d</sup>* <u>⊥</u>. Sei  $x_i^{(d)}$  der Wert von  $x_i$  nach der *i*-ten RR-Iteration.

Man zeigt:  $y_i^{(d)} \sqsubseteq x_i^{(d)}$  $\begin{pmatrix} u \\ i \end{pmatrix}$  :-)

Sei *y*<sub>*i*</sub><sup>(*d*)</sup> die *i*-te Komponente von *F<sup>d</sup>* <u>⊥</u>. Sei  $x_i^{(d)}$  der Wert von  $x_i$  nach der *i*-ten RR-Iteration.

Man zeigt:  $y_i^{(d)} \sqsubseteq x_i^{(d)}$  $\begin{pmatrix} u \\ i \end{pmatrix}$  :-) (2)  $x_i^{(d)} \sqsubseteq z_i$  für jede Lösung  $(z_1, \ldots, z_n)$  :-)

Sei *y*<sub>*i*</sub><sup>(*d*)</sup> die *i*-te Komponente von *F<sup>d</sup>* <u>⊥</u>. Sei  $x_i^{(d)}$  der Wert von  $x_i$  nach der *i*-ten RR-Iteration.

Man zeigt:

- $y_i^{(d)} \sqsubseteq x_i^{(d)}$  $\begin{pmatrix} u \\ i \end{pmatrix}$  :-)
- (2)  $x_i^{(d)} \sqsubseteq z_i$  für jede Lösung  $(z_1, \ldots, z_n)$  :-)
- (3) Terminiert RR-Iteration nach *d* Runden, ist  $(x_1^{(d)}$ <sup>(d)</sup>,...,  $x_n^{(d)}$ ) eine Lösung :-))

Die Effizienz von RR-Iteration hängt von der Anordnung der Variablen ab !!!

Die Effizienz von RR-Iteration hängt von der Anordnung der Variablen ab !!!

#### **Günstig:**

- $\rightarrow$  *u* vor *v*, falls  $u \rightarrow^* v$ ;
- → Eintrittsbedingung vor Schleifen-Rumpf :-)

Die Effizienz von RR-Iteration hängt von der Anordnung der Variablen ab !!!

#### **Günstig:**

- $\rightarrow$  *u* vor *v*, falls  $u \rightarrow^* v$ ;
- → Eintrittsbedingung vor Schleifen-Rumpf :-)

#### **Ungünstig:**

z.B. post-order DFS auf dem CFG, startend von start :-)

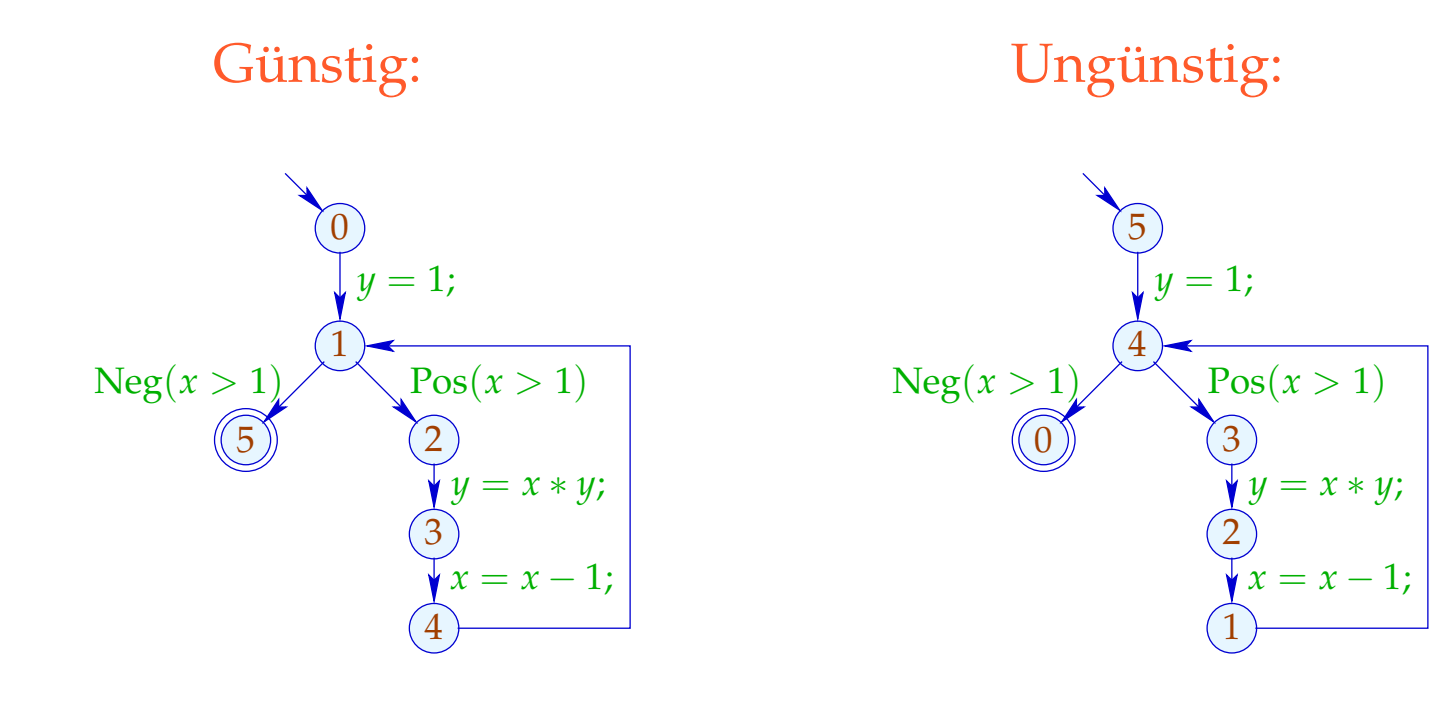

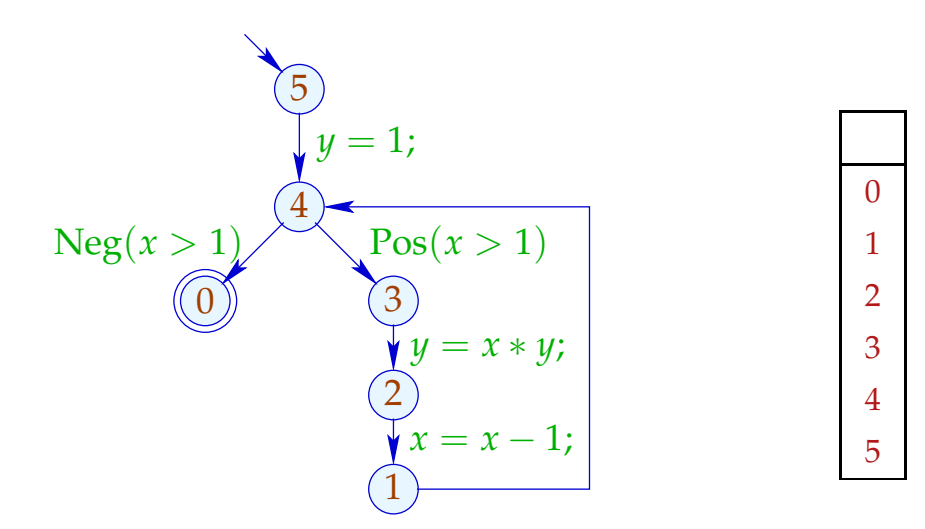

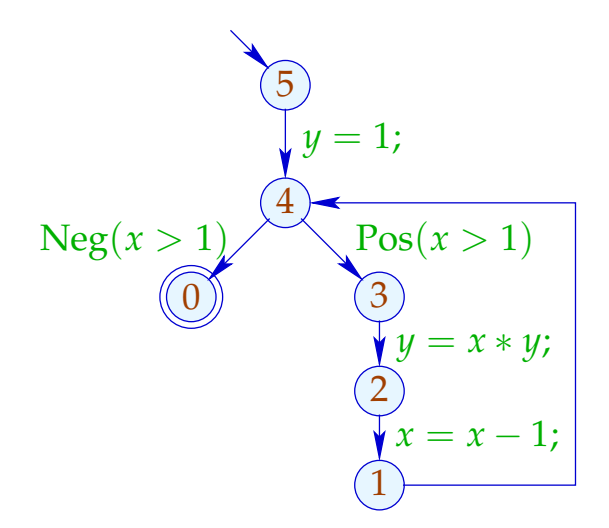

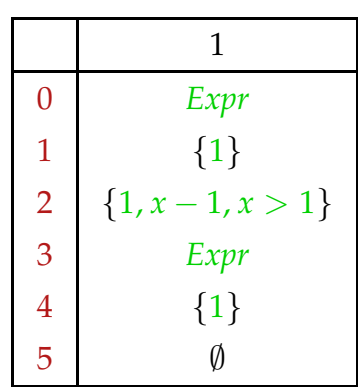

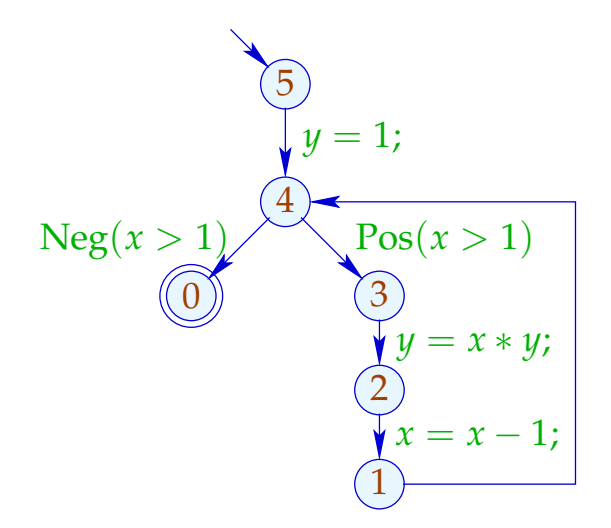

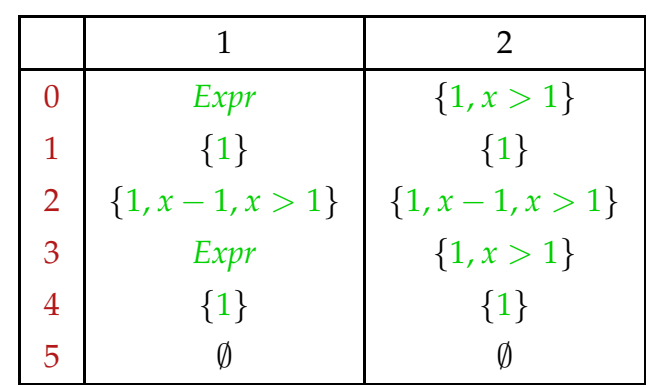

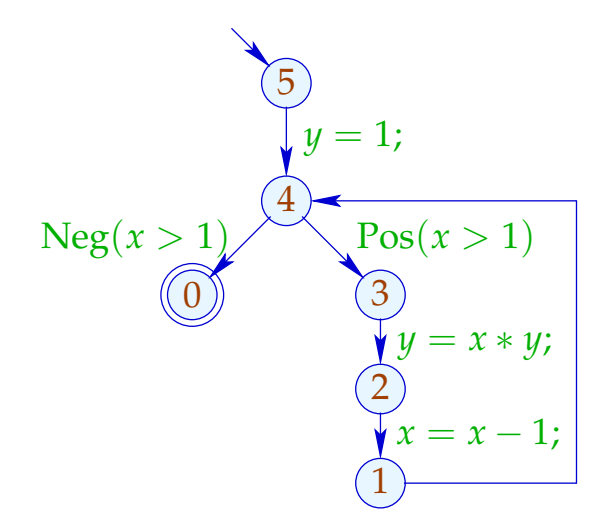

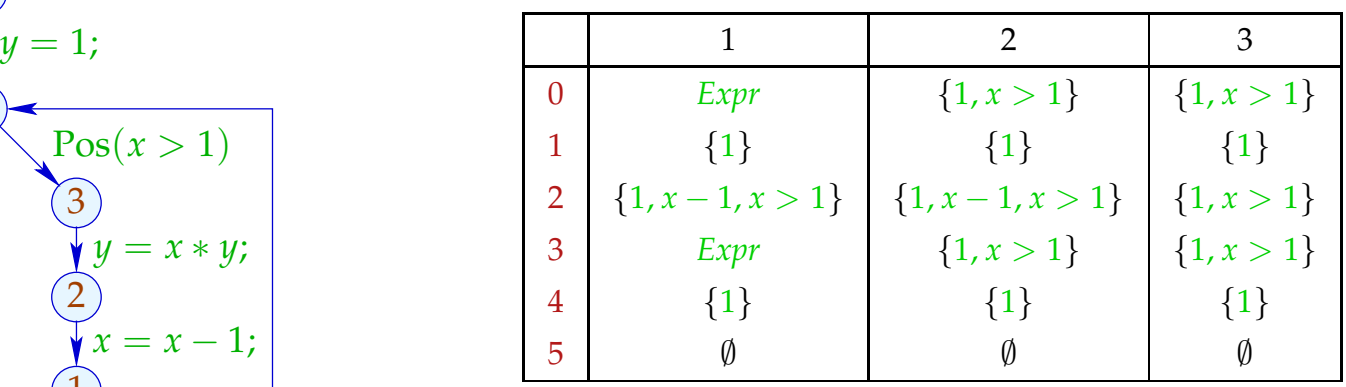

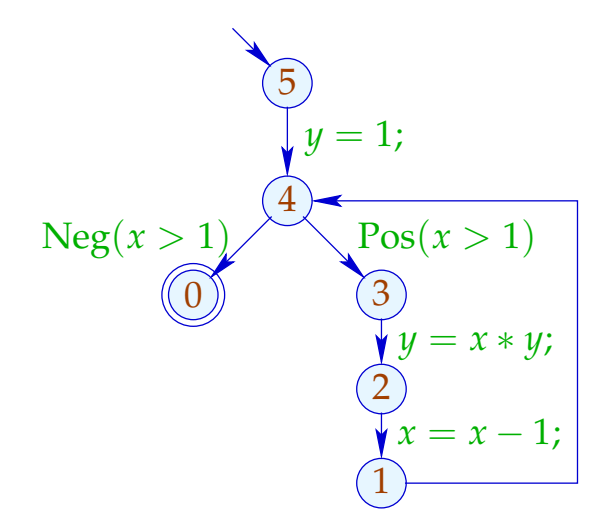

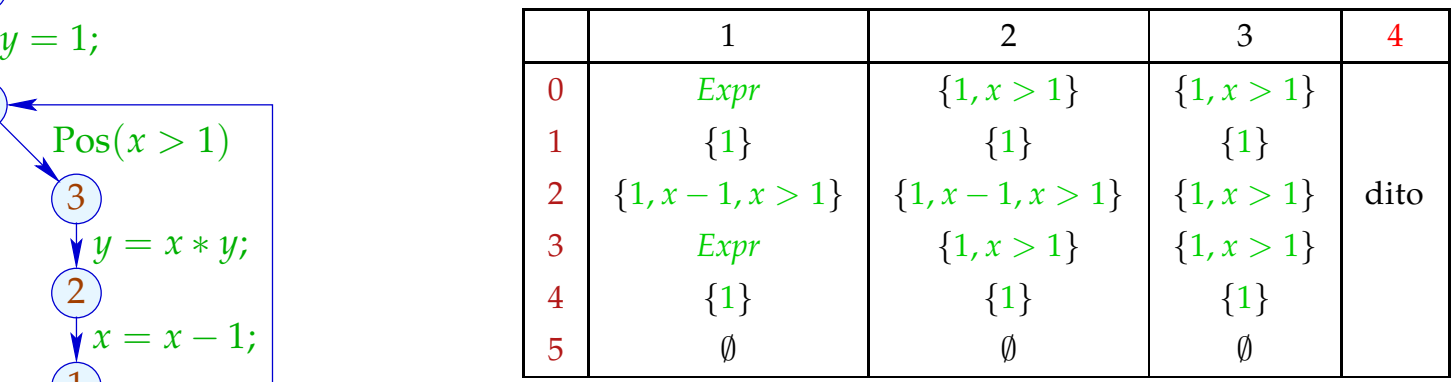

#### deutlich weniger effizient :-)

Letzte Frage:

Wieso hilft uns eine (oder die kleinste) Lösung des Constraint-Systems weiter ???

Letzte Frage:

Wieso hilft uns eine (oder die kleinste) Lösung des Constraint-Systems weiter ???

Betrachte für einen vollständigen Verband  $\mathbb D$  Systeme:

 $\mathcal{I}[start] \supseteq d_0$  $\mathcal{I}[v] \quad \quad \sqsupseteq \quad \llbracket k \rrbracket^{\sharp}\left(\mathcal{I}[u]\right) \quad \quad k=(u,\_,v)\quad \text{Kante}$ wobei  $d_0 \in \mathbb{D}$  und alle  $[[k]]^{\sharp}: \mathbb{D} \to \mathbb{D}$  monoton sind ...

Letzte Frage:

Wieso hilft uns eine (oder die kleinste) Lösung des Constraint-Systems weiter ???

Betrachte für einen vollständigen Verband  $\mathbb D$  Systeme:

$$
\mathcal{I}[start] \supseteq d_0
$$
  

$$
\mathcal{I}[v] \supseteq [\![k]\!]^{\sharp} (\mathcal{I}[u]) \qquad k = (u, \_, v) \quad \text{Kante}
$$
  
wobei  $d_0 \in \mathbb{D} \quad \text{und alle } [\![k]\!]^{\sharp} : \mathbb{D} \to \mathbb{D} \quad \text{monoton sind } ...$ 

monotoner Analyse-Rahmen

### Gesucht: MOP (Merge Over all Paths)

$$
\mathcal{I}^*[v] = \bigsqcup \{ \llbracket \pi \rrbracket^{\sharp} d_0 \mid \pi : start \rightarrow^* v \}
$$

Gesucht: MOP (Merge Over all Paths)

 $\mathcal{I}^*[v] = \bigsqcup \{ \llbracket \pi \rrbracket^\sharp \, d_0 \mid \pi : \textit{start} \rightarrow^* v \}$ 

Theorem Kam, Ullman 1975

Sei  $\mathcal I$  die kleinste Lösung des Constraint-Systems. Dann gilt:  $\mathcal{I}[v] \;\sqsupseteq\; \mathcal{I}^*[v] \qquad\qquad \text{für jedes} \quad v$ 

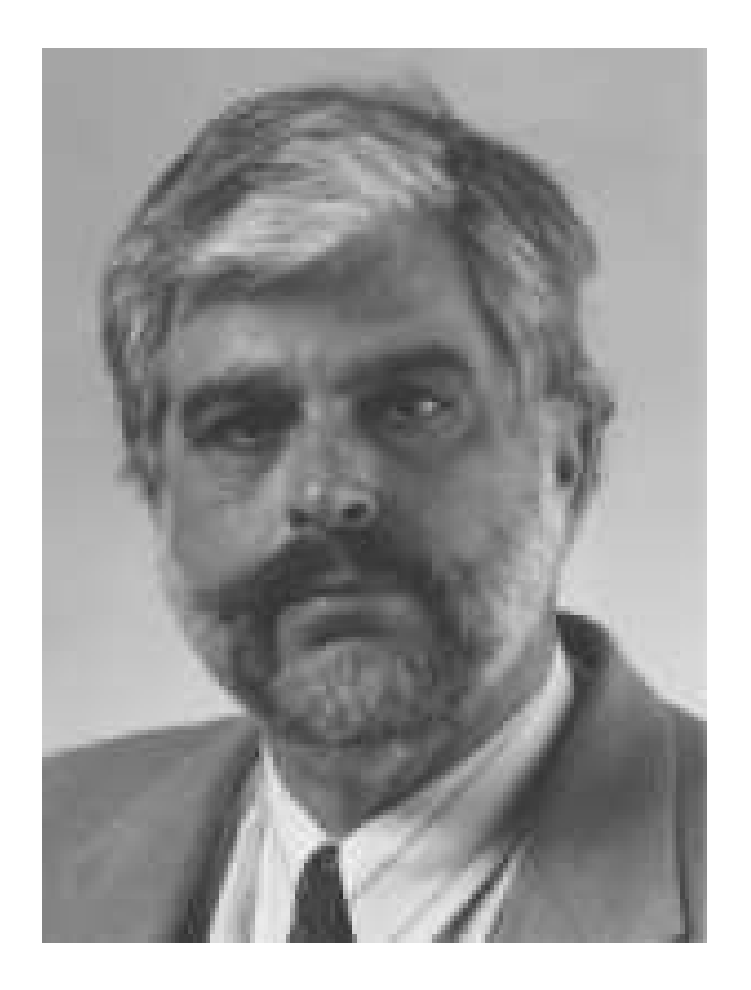

### Jeffrey D. Ullman, Stanford

#### Gesucht: MOP (Merge Over all Paths)

$$
\mathcal{I}^*[v] = \bigsqcup \{ \llbracket \pi \rrbracket^{\sharp} d_0 \mid \pi : start \rightarrow^* v \}
$$

Theorem Kam, Ullman 1975

Sei  $\mathcal I$  die kleinste Lösung des Constraint-Systems. Dann gilt:  $\mathcal{I}[v] \;\sqsupseteq\; \mathcal{I}^*[v] \qquad\qquad \text{für jedes} \quad v$ Insbesondere:  $\mathcal{I}[v] \ \sqsupseteq \ \lbrack\!\lbrack \pi \rbrack\!\rbrack^{\sharp}\, d_0$  für jedes  $\pi$  : start  $\to^* v$ 

**Anfang:**  $\pi = \epsilon$  (leerer Pfad)

**Anfang:**  $\pi = \epsilon$  (leerer Pfad) Dann gilt:

$$
[\![\pi]\!]^{\sharp} d_0 = [\![\epsilon]\!]^{\sharp} d_0 = d_0 \sqsubseteq \mathcal{I}[start]
$$

**Anfang:**  $\pi = \epsilon$  (leerer Pfad) Dann gilt:  $[\![\pi]\!]^{\sharp} d_0 = [\![\epsilon]\!]^{\sharp} d_0 = d_0 \sqsubseteq \mathcal{I}[start]$ **Schluss:**  $\pi = \pi' k$  für  $k = (u, v, v)$  Kante.

**Anfang:**  $\pi = \epsilon$  (leerer Pfad) Dann gilt:  $[\![\pi]\!]^{\sharp} d_0 = [\![\epsilon]\!]^{\sharp} d_0 = d_0 \sqsubseteq \mathcal{I}[start]$ **Schluss:**  $\pi = \pi' k$  für  $k = (u, v, v)$  Kante. Dann gilt:  $[\![\pi']\!]^{\sharp} d_0 \sqsubseteq \mathcal{I}[u]$  wegen I.H. für  $\pi$  $\implies \llbracket \pi \rrbracket^{\sharp} d_0 = \llbracket k \rrbracket^{\sharp} (\llbracket \pi' \rrbracket^{\sharp} d_0)$  $\subseteq$   $[k]^{\sharp}(\mathcal{I}[u])$  da  $[k]^{\sharp}$  monoton  $\Box$  I[*v*] da I Lösung :-) Enttäuschung:

Liefern Lösungen des Constraint-Systems nur obere Schranken ???

Enttäuschung:

Liefern Lösungen des Constraint-Systems nur obere Schranken ???

Antwort:

Im allgemeinen: ja :-(

Enttäuschung:

Liefern Lösungen des Constraint-Systems nur obere Schranken ???

Antwort:

Im allgemeinen: ja :-( Es sei denn, alle Funktionen  $\left[\llbracket k \rrbracket^\sharp \right]$  sind distributiv ... :-) Die Funktion  $f : \mathbb{D}_1 \to \mathbb{D}_2$  heißt

- distributiv, falls  $f(\Box X) = \Box \{ f x \mid x \in X \}$  für alle  $\emptyset \neq X \subseteq \mathbb{D}$ ;
- strikt, falls  $f \perp = \perp$ .
- total distributiv, falls *f* distributiv und strikt ist.

Die Funktion  $f : \mathbb{D}_1 \to \mathbb{D}_2$  heißt

- distributiv, falls  $f(\Box X) = \Box \{ f x \mid x \in X \}$  für alle  $\emptyset \neq X \subseteq \mathbb{D}$ ;
- strikt, falls  $f \perp = \perp$ .
- total distributiv, falls *f* distributiv und strikt ist.

Beispiele:

•  $f x = x \cap a \cup b$  für  $a, b \subseteq U$ .

Die Funktion  $f: \mathbb{D}_1 \to \mathbb{D}_2$  heißt

- distributiv, falls  $f(\Box X) = \Box \{ f x \mid x \in X \}$  für alle  $\emptyset \neq X \subseteq \mathbb{D}$ ;
- strikt, falls  $f \perp = \perp$ .
- total distributiv, falls *f* distributiv und strikt ist.

## Beispiele:

•  $f x = x \cap a \cup b$  für  $a, b \subseteq U$ . **Striktheit:**  $f \emptyset = a \cap \emptyset \cup b = b = \emptyset$  sofern  $b = \emptyset$  :-( Die Funktion  $f: \mathbb{D}_1 \to \mathbb{D}_2$  heißt

- distributiv, falls  $f(\Box X) = \Box \{ f x \mid x \in X \}$  für alle  $\emptyset \neq X \subseteq \mathbb{D}$ ;
- strikt, falls  $f \perp = \perp$ .
- total distributiv, falls *f* distributiv und strikt ist.

## Beispiele:

•  $f x = x \cap a \cup b$  für  $a, b \subseteq U$ . **Striktheit:**  $f \emptyset = a \cap \emptyset \cup b = b = \emptyset$  sofern  $b = \emptyset$  :-( **Distributivität:**

$$
f(x_1 \cup x_2) = a \cap (x_1 \cup x_2) \cup b
$$
  
=  $a \cap x_1 \cup a \cap x_2 \cup b$   
=  $f x_1 \cup f x_2$  :--)

•  $\mathbb{D}_1 = \mathbb{D}_2 = \mathbb{N} \cup \{\infty\}$ , inc  $x = x + 1$ 

•  $\mathbb{D}_1 = \mathbb{D}_2 = \mathbb{N} \cup \{\infty\}$ , inc  $x = x + 1$ **Striktheit:**  $f \perp = \text{inc } 0 = 1 \neq \perp$  :-( •  $\mathbb{D}_1 = \mathbb{D}_2 = \mathbb{N} \cup \{\infty\}$ , inc  $x = x + 1$ **Striktheit:**  $f \perp = \text{inc } 0 = 1 \neq \perp$  :-( **Distributivität:**  $f(\Box X) = \Box\{x+1 \mid x \in X\}$  für  $\emptyset \neq X$  :-)

•  $\mathbb{D}_1 = \mathbb{D}_2 = \mathbb{N} \cup \{\infty\}, \text{ inc } x = x + 1$ **Striktheit:**  $f \perp = \text{inc } 0 = 1 \neq \perp$  :-( **Distributivität:**  $f(\Box X) = \Box\{x+1 \mid x \in X\}$  für  $\emptyset \neq X$  :-)

•  $\mathbb{D}_1 = (\mathbb{N} \cup \{\infty\})^2$ ,  $\mathbb{D}_2 = \mathbb{N} \cup \{\infty\}$ ,  $f(x_1, x_2) = x_1 + x_2$ 

•  $\mathbb{D}_1 = \mathbb{D}_2 = \mathbb{N} \cup \{\infty\}, \text{ inc } x = x + 1$ **Striktheit:**  $f \perp = \text{inc } 0 = 1 \neq \perp$  :-( **Distributivität:**  $f(\Box X) = \Box\{x+1 \mid x \in X\}$  für  $\emptyset \neq X$  :-)

•  $\mathbb{D}_1 = (\mathbb{N} \cup \{\infty\})^2$ ,  $\mathbb{D}_2 = \mathbb{N} \cup \{\infty\}$ ,  $f(x_1, x_2) = x_1 + x_2$ : **Striktheit:**  $f \perp = 0 + 0 = 0$  :-)

•  $\mathbb{D}_1 = \mathbb{D}_2 = \mathbb{N} \cup \{\infty\}, \text{ inc } x = x + 1$ **Striktheit:**  $f \perp = \text{inc } 0 = 1 \neq \perp$  :-( **Distributivität:**  $f(\Box X) = \Box\{x+1 \mid x \in X\}$  für  $\emptyset \neq X$  :-)

•  $\mathbb{D}_1 = (\mathbb{N} \cup \{\infty\})^2$ ,  $\mathbb{D}_2 = \mathbb{N} \cup \{\infty\}$ ,  $f(x_1, x_2) = x_1 + x_2$ : **Striktheit:**  $f \perp = 0 + 0 = 0$  :-) **Distributivität:**

$$
f((1,4) \sqcup (4,1)) = f(4,4) = 8
$$
  

$$
\neq 5 = f(1,4) \sqcup f(4,1)
$$
 :-)

### Bemerkung:

Ist  $f: \mathbb{D}_1 \to \mathbb{D}_2$  distributiv, dann auch monoton :-)

### Bemerkung:

Ist  $f: \mathbb{D}_1 \to \mathbb{D}_2$  distributiv, dann auch monoton :-)

Offenbar gilt:  $a \sqsubseteq b$  gdw.  $a \sqcup b = b$ .

### Bemerkung:

Ist  $f: \mathbb{D}_1 \to \mathbb{D}_2$  distributiv, dann auch monoton :-)

Offenbar gilt:  $a \sqsubseteq b$  gdw.  $a \sqcup b = b$ . Daraus folgt:

$$
fb = f(a \sqcup b)
$$
  
=  $f a \sqcup f b$   

$$
\implies fa \sqsubseteq fb \qquad \therefore
$$

Annahme: alle *v* sind von *start* erreichbar.

Annahme: alle *v* sind von *start* erreichbar. Dann gilt:

#### Theorem Kildall 1972

Sind alle Kanten-Effekte [[*k*]] ] distributiv, dann ist:  $\mathcal{I}^* [v] = \mathcal{I} [v] \quad \text{für alle} \quad v \ .$ 

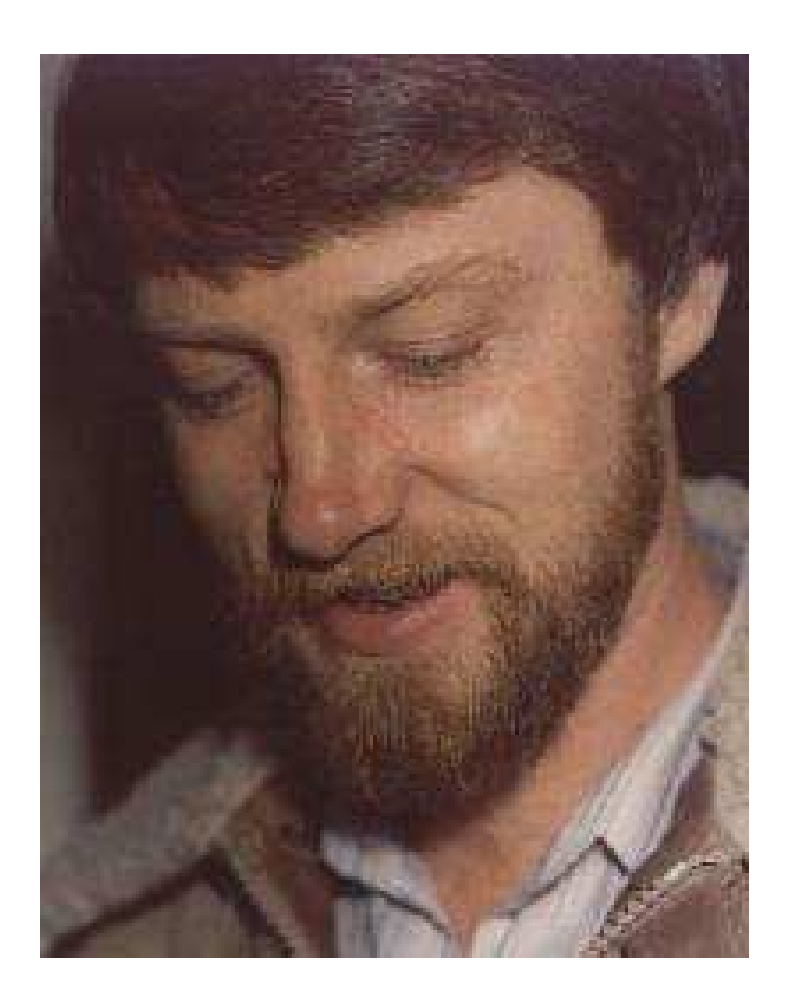

### Gary A. Kildall (1942-1994). Hat später am Betriebssystem CP/M und an GUIs für PCs gearbeitet.

Annahme: alle *v* sind von *start* erreichbar. Dann gilt:

#### Theorem Kildall 1972

Sind alle Kanten-Effekte [[*k*]] ] distributiv, dann ist:  $\mathcal{I}^* [v] = \mathcal{I} [v] \quad \text{für alle} \quad v \ .$ 

Annahme: alle *v* sind von *start* erreichbar. Dann gilt:

### Theorem Kildall 1972

Sind alle Kanten-Effekte [[*k*]] ] distributiv, dann ist:  $\mathcal{I}^* [v] = \mathcal{I} [v] \quad \text{für alle} \quad v \ .$ 

#### Beweis:

Offenbar genügt es zu zeigen, dass  $\mathcal{I}^*$  eine Lösung ist :-)

#### Wir zeigen, dass  $\mathcal{I}^*$  alle Ungleichungen erfüllt :-))

Wir zeigen, dass  $\mathcal{I}^*$  alle Ungleichungen erfüllt :-))

(1) Für *start* zeigen wir:  $\mathcal{I}^*[\textit{start}] = \bigsqcup \{ \llbracket \pi \rrbracket^{\sharp} d_0 \mid \pi : \textit{start} \rightarrow^* \textit{start} \}$  $\exists$   $[\![\boldsymbol{\epsilon}]\!]^{\sharp}$   $d_0$  $\supseteq d_0$  :-)

Wir zeigen, dass  $\mathcal{I}^*$  alle Ungleichungen erfüllt :-))

(1) Für *start* zeigen wir:  $\mathcal{I}^*[\textit{start}] = \bigsqcup \{ \llbracket \pi \rrbracket^{\sharp} d_0 \mid \pi : \textit{start} \rightarrow^* \textit{start} \}$  $\exists$   $[\![\boldsymbol{\epsilon}]\!]^{\sharp}$   $d_0$  $\sqsupseteq d_0$  :-)

(2) Für jedes  $k = (u, v, v)$  zeigen wir:

$$
\mathcal{I}^*[v] = \Box\{\llbracket \pi \rrbracket^{\sharp} d_0 \mid \pi : start \rightarrow^* v\}
$$
\n
$$
\equiv \Box\{\llbracket \pi' k \rrbracket^{\sharp} d_0 \mid \pi' : start \rightarrow^* u\}
$$
\n
$$
= \Box\{\llbracket k \rrbracket^{\sharp} (\llbracket \pi' \rrbracket^{\sharp} d_0) \mid \pi' : start \rightarrow^* u\}
$$
\n
$$
= \llbracket k \rrbracket^{\sharp} (\Box\{\llbracket \pi' \rrbracket^{\sharp} d_0 \mid \pi' : start \rightarrow^* u\})
$$
\n
$$
= \llbracket k \rrbracket^{\sharp} (\mathcal{I}^*[u])
$$

da  $\{\pi' \mid \pi': start \rightarrow^* u\}$  nicht-leer ist :-)

• Auf die Erreichbarkeit aller Programm-Punkt können wir nicht verzichten. Betrachte:

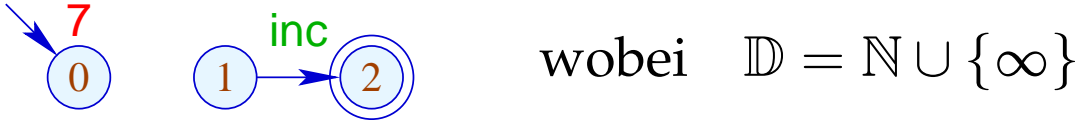

$$
\text{wobei} \quad \mathbb{D} = \mathbb{N} \cup \{\infty\}
$$

• Auf die Erreichbarkeit aller Programm-Punkt können wir nicht verzichten. Betrachte:

 $\begin{array}{cc} \n\frac{7}{0} & \text{(1)} \rightarrow \text{(2)} & \text{wobei} & \mathbb{D} = \mathbb{N} \cup \{\infty\} \n\end{array}$ 

Dann ist:

$$
\mathcal{I}[2] = \text{inc } 0 = 1
$$
  

$$
\mathcal{I}^*[2] = \bigsqcup \emptyset = 0
$$

• Auf die Erreichbarkeit aller Programm-Punkt können wir nicht verzichten. Betrachte:

 $\begin{array}{cc} \n\frac{7}{0} & \text{(1)} \rightarrow \text{(2)} & \text{wobei} & \mathbb{D} = \mathbb{N} \cup \{\infty\} \n\end{array}$ 

Dann ist:

$$
\mathcal{I}[2] = \text{inc } 0 = 1
$$
  

$$
\mathcal{I}^*[2] = \bigsqcup \emptyset = 0
$$

• Unerreichbare Programmpunkte können wir aber stets wegwerfen :-)

Zusammenfassung und Anwendung:

→ Die Kanteneffekte der Analyse zur Verfügbarkeit von Ausdrücken sind distributiv:

$$
(a \cup (x_1 \cap x_2))\backslash b = ((a \cup x_1) \cap (a \cup x_2))\backslash b
$$
  
= 
$$
((a \cup x_1)\backslash b) \cap ((a \cup x_2)\backslash b)
$$

### Zusammenfassung und Anwendung:

→ Die Kanteneffekte der Analyse zur Verfügbarkeit von Ausdrücken sind distributiv:

$$
(a \cup (x_1 \cap x_2))\backslash b = ((a \cup x_1) \cap (a \cup x_2))\backslash b
$$
  
= 
$$
((a \cup x_1)\backslash b) \cap ((a \cup x_2)\backslash b)
$$

 $\rightarrow$  Sind alle Kanteneffekte distributiv, lässt sich der MOP mithilfe des Constraint-Systems und RR-Iteration ausrechnen :-)

### Zusammenfassung und Anwendung:

→ Die Kanteneffekte der Analyse zur Verfügbarkeit von Ausdrücken sind distributiv:

$$
(a \cup (x_1 \cap x_2))\backslash b = ((a \cup x_1) \cap (a \cup x_2))\backslash b
$$
  
= 
$$
((a \cup x_1)\backslash b) \cap ((a \cup x_2)\backslash b)
$$

- $\rightarrow$  Sind alle Kanteneffekte distributiv, lässt sich der MOP mithilfe des Constraint-Systems und RR-Iteration ausrechnen :-)
- $\rightarrow$  Sind nicht alle Kanteneffekte distributiv, lässt sich eine sichere obere Schranke für den MOP mithilfe des Constraint-Systems und RR-Iteration berechnen :-)